## **PENERAPAN METODE** *DESIGN THINKING* **PADA PERANCANGAN ULANG** *UI/UX*  **WEBSITE PELAMAR KERJA CV. HYPERLOKAL INDONESIA**

# **SKRIPSI**

## **Program Studi Sistem Informasi**

# **Jenjang Sarjana**

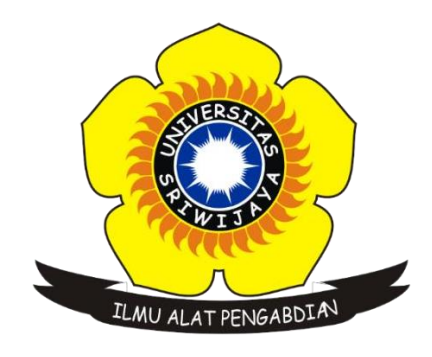

**Oleh**

**Addien Putra Arkananta**

**09031381823075**

# **PROGRAM STUDI SISTEM INFORMASI**

# **FAKULTAS ILMU KOMPUTER**

# **UNIVERSITAS SRIWIJAYA**

**2022**

#### **LEMBAR PENGESAHAN**

#### **SKRIPSI**

### PENERAPAN METODE DESIGN THINKING PADA PERANCANGAN ULANG UI/UX WEBSITE PELAMAR KERJA CV. HYPERLOKAL INDONESIA

Sebagai salah satu syarat untuk menyelesaikan Studi

di Program Studi Sistem Informasi S1

Oleh

### Addien Putra Arkananta

### 09031381823075

Disetujui,

Mengetahui,

Ketua Jurusan Sistem Informasi

<u>estari Ruskan, M.T.</u> NIP 197811172006042001

Palembang, 6 Juli 2022 Pembimbing I

ᠯ W

Dwi Rosa Indah, S.T., M.T. NIP 198201132015042001

# **HALAMAN PERNYATAAN**

Yang bertanda tangan di bawah ini :

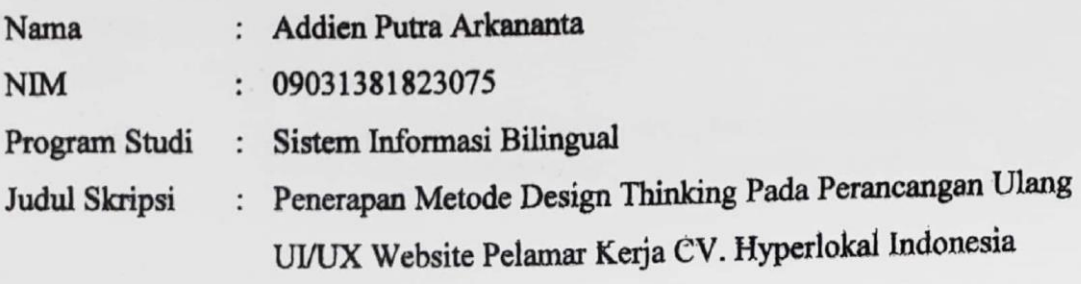

Hasil Pengecekan iThenticate/Turnitin: 13%

Menyatakan bahwa laporan skripsi saya merupakan hasil karya saya sendiri dan bukan penjiplakan/plagiat. Apabila ditemukan unsur penjiplakan/plagiat dalam laporan skripsi ini, maka saya bersedia menerima sanksi akademik dari Unversitas Sriwijaya sesuai dengan ketentuan yang berlaku.

Demikian, pernyataan ini saya buat dengan sebenarnya dan tidak ada paksaan oleh siapapun.

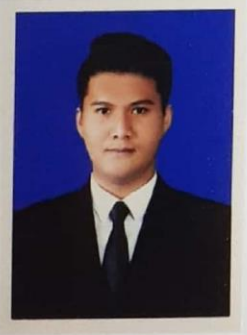

Palembang, 25 Juli 2022

**WETERAL** IX960707544

Addien Putra Arkananta NIM. 09031381823075

# **HALAMAN PERSETUJUAN**

Telah diuji dan lulus pada:

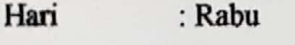

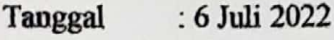

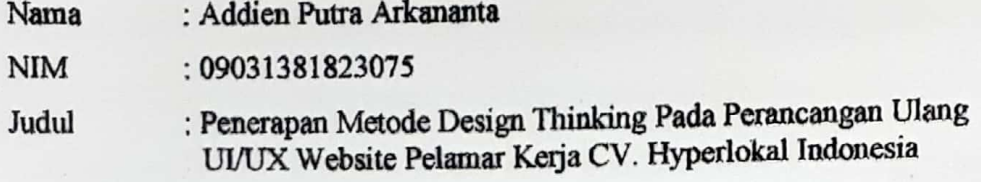

Komisi Penguji:

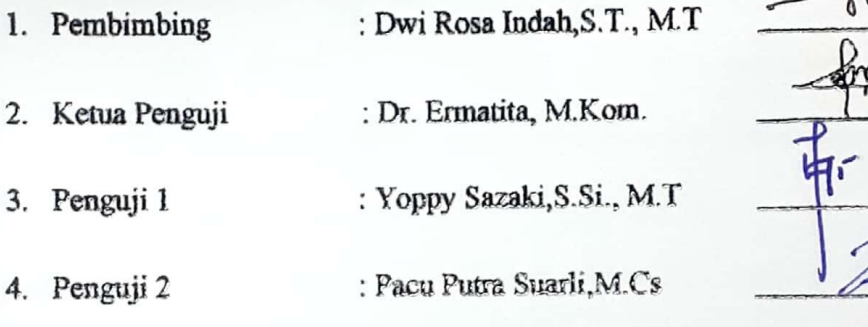

 $P_W - 1$ 

Mengetahui,

Ketua Jurusan Sistem Informasi,

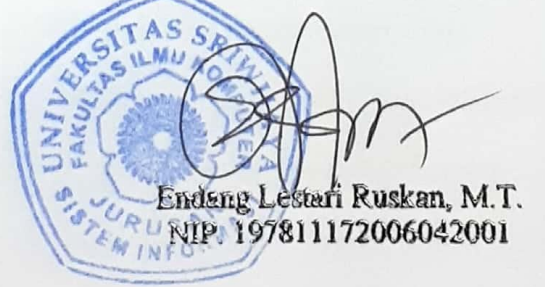

#### **KATA PENGANTAR**

Puji syukur penulis haturkan kehadirat Allah SWT karena berkat rahmat dan karunia-Nya penulis dapat menyelesaikan penyusunan skripsi yang berjudul "Penerapan Metode Design Thinking Pada Perancangan Ulang UI/UX Website Pelamar Kerja CV. Hyperlokal Indonesia" sebagai salah satu syarat menyelesaikan pendidikan Strata 1 (S1) di program studi Sistem Informasi Bilingual Fakultas Ilmu komputer Universitas Sriwijaya dengan melakukan penelitian di CV. Hyperlokal Indonesia

Dengan selesainya skripsi ini, penulis mengucapkan terima kasih kepada:

- 1. Allah SWT, Tuhan Yang Maha esa yang telah melimpahkan rahmat, nikmat, dan karunia-Nya berupa kesehatan dan kesempatan sehingga penulis dapat menyelesaikan penyusunan skripsi ini.
- 2. Ayah, Ibu, Saudara saya, serta keluarga besar atas semangat dan bantuan yang diberikan kepada penulis selama menjalani pendidikan.
- 3. Bapak Jaidan Jauhari, M.T. selaku Dekan Fakultas Ilmu Komputer Universitas Sriwijaya.
- 4. Ibu Endang Lestari Ruskan, M.T. selaku Ketua Jurusan Sistem Informasi Fakultas Ilmu Komputer Universitas Sriwijaya.
- 5. Mba Rifka selaku admin jurusan yang membantu dan memberikan informasi selama masa perkuliahan hingga selesai.
- 6. Ibu Dwi Rosa Indah, M.T. selaku Dosen Pembimbing Skripsi atas bimbingan dan saran selama penelitian skripsi ini.
- 7. Bapak Yoppy Sazaki, S.Si., M.T., dan Bapak Pacu Putra Suarli,M.Cs., selaku penguji dan Ibu Dr. Ermatita, M.Kom., selaku ketua penguji.
- 8. Seluruh pegawai dan dosen Fakultas Ilmu Komputer Universitas Sriwijaya.
- 9. Teman sepembimbing saya yang membantu saya mengurus berkas bersama sekaligus memberikan kesempatan untuk bertukar pikiran, dan membantu saya dalam hal pemberkasan sehingga saya dapat menyelesaikan skripsi.
- 10. Teman-teman sekelas sistem informasi Billingual A angkatan 2018 yang tidak bisa Saya sebutkan satu per satu.
- 11. Teman-teman Himpunan Mahasiswa Sistem Informasi yang telah memberikan kesempatan dalam berorganisasi dan membuka peluang saya untuk mendapatkan banyak hal.

Penulis menyadari bahwa penulisan skripsi ini masih belum sempurna, untuk itu penulis sangat terbuka dalam menerima kritik dan saran yang bersifat membangun demi kesempurnaan penulisan dimasa yang akan datang. Akhir kata penulis berharap semoga penulisan skripsi ini dapat bermanfaat bagi penulis khususnya dan bagi para pembaca pada umumnya.

> Palembang, 25 Juli 2022 Penulis

Addien Putra Arkananta

### **PENERAPAN METODE** *DESIGN THINKING* **PADA PERANCANGAN ULANG** *UI/UX WEBSITE* **PELAMAR KERJA CV. HYPERLOKAL INDONESIA**

#### Oleh

#### **Addien Putra Arkananta NIM 09031381823075**

CV. Hyperlokal Indonesia adalah perusahaan platform kerja yang membantu perusahaan/pelamar kerja disemua tingkatan dengan mempermudah proses rekrutmen. Untuk mencapai misi tersebut CV. Hyperlokal Indonesia membuat *platform* berbasis *website* dengan nama Hyperlokal.Id. Namun dalam pelaksanannya, jumlah pengguna website tersebut menurun setiap bulannya sehingga pihak perusahaan merasa perlu dilakukan evaluasi. Analisis tahap awal dilakukan menggunakan metode *User Experience Questionnaire* (UEQ) dan ditemukan permasalahan pada pengalaman pengguna yang kurang baik terhadap *website* sehingga perlu dilakukan desain ulang. Metode yang digunakan dalam proses desain ulang adalah *Design Thinking*. Hasilnya *Design thinking* dapat menghasilkan solusi berupa tampilan *interface* baru dan meningkatkan pengalaman pengguna dibuktikan dengan pengukuran menggunakan metode *UEQ* yang mengatakan dari 6 aspek penilaian terdapat 5 aspek berada pada nilai *excellent* (daya tarik, kejelasan, ketepatan, stimulasi, dan kebaruan) dan 1 aspek berada pada nilai *good* (efisiensi).

**Kata Kunci** : *Design Thinking, User Interface, User Experience.*

#### **APPLICATION OF THE DESIGN THINKING METHOD IN REDESIGN UI/UX WEBSITE JOB VACANCY CV. HYPERLOKAL INDONESIA**

#### By

#### **Addien Putra Arkananta NIM 09031381823075**

CV. Hyperlokal Indonesia is a work platform company that helps companies/job applicants at all levels by simplifying the recruitment process. To achieve this mission, CV. Hyperlokal Indonesia created a website-based platform with the name Hyperlokal.Id. However, in practice, the number of website users decreases every month so that the company feels the need to do an evaluation. The initial analysis was carried out using the User Experience Questionnaire (UEQ) method and found problems with the poor user experience of the website so that it needed to be redesigned. The method used in the redesign process is Design Thinking. As a result, Design thinking can produce solutions in the form of new interface displays and improve user experience as evidenced by measurements using the UEQ method which says that from 6 aspects of the assessment there are 5 aspects that are at excellent value (attractiveness, clarity, accuracy, stimulation, and novelty) and 1 aspect is on good value (efficiency).

**Keywords** : Design Thinking, User Interface, User Experience*.*

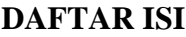

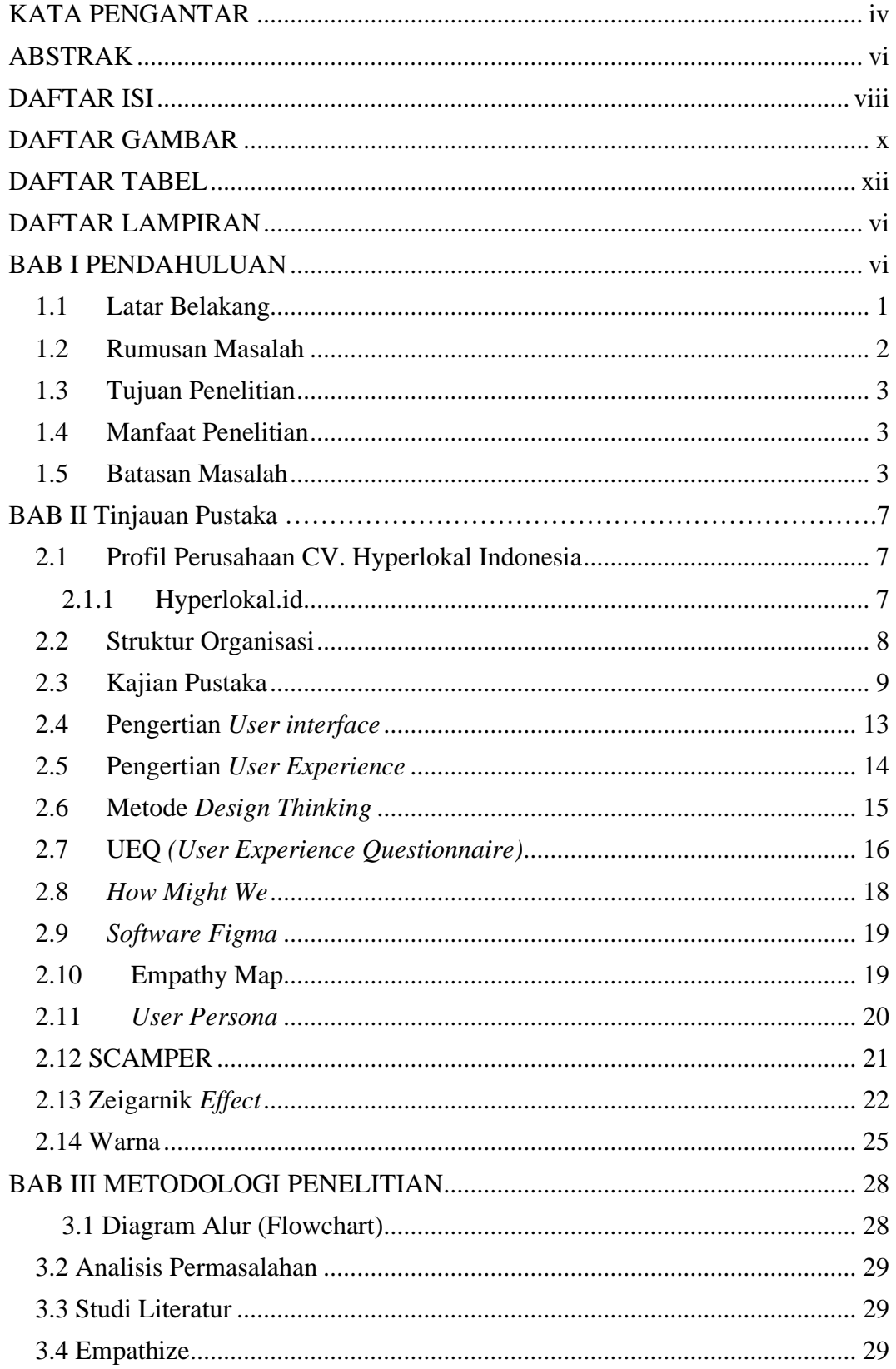

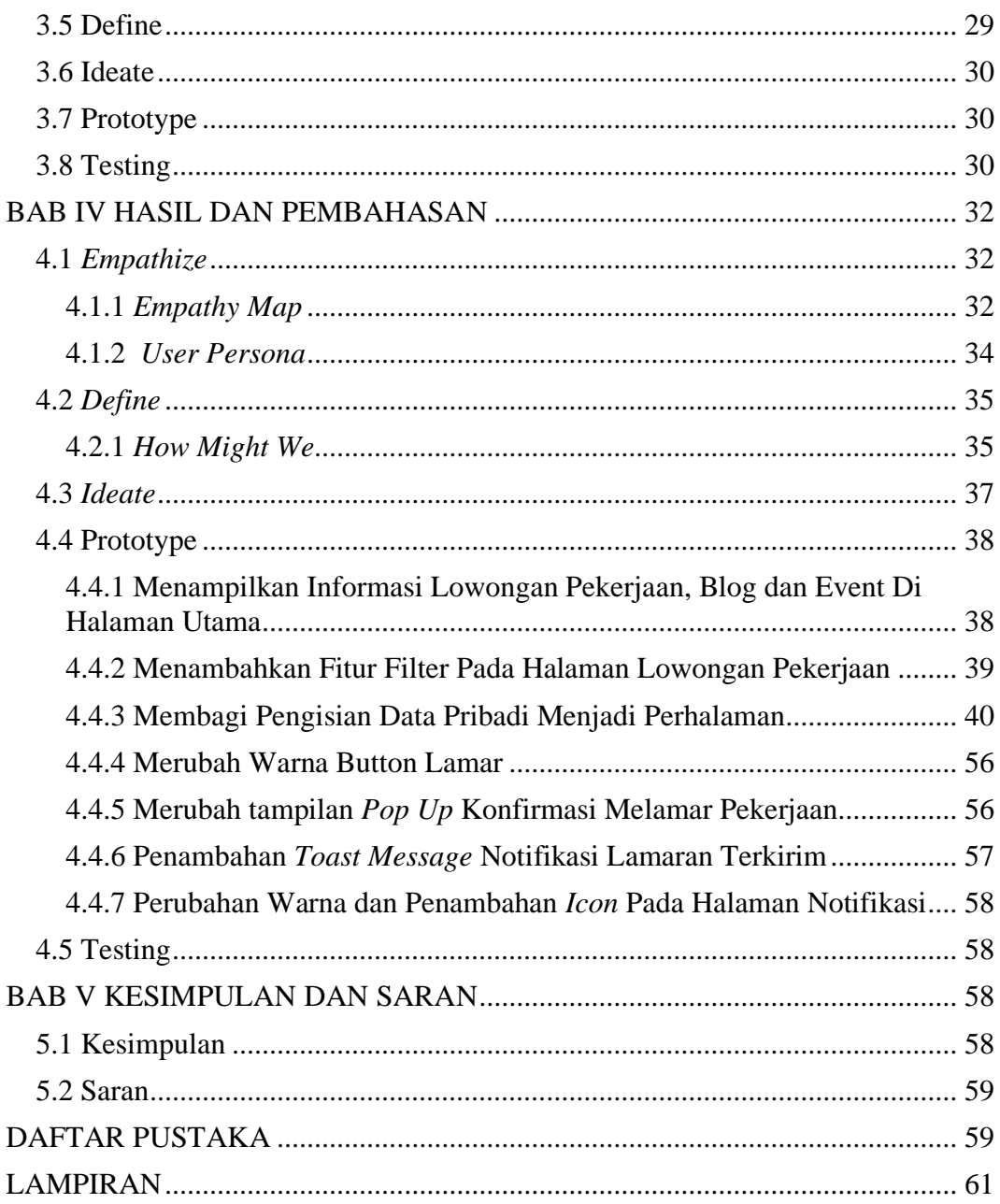

### **DAFTAR GAMBAR**

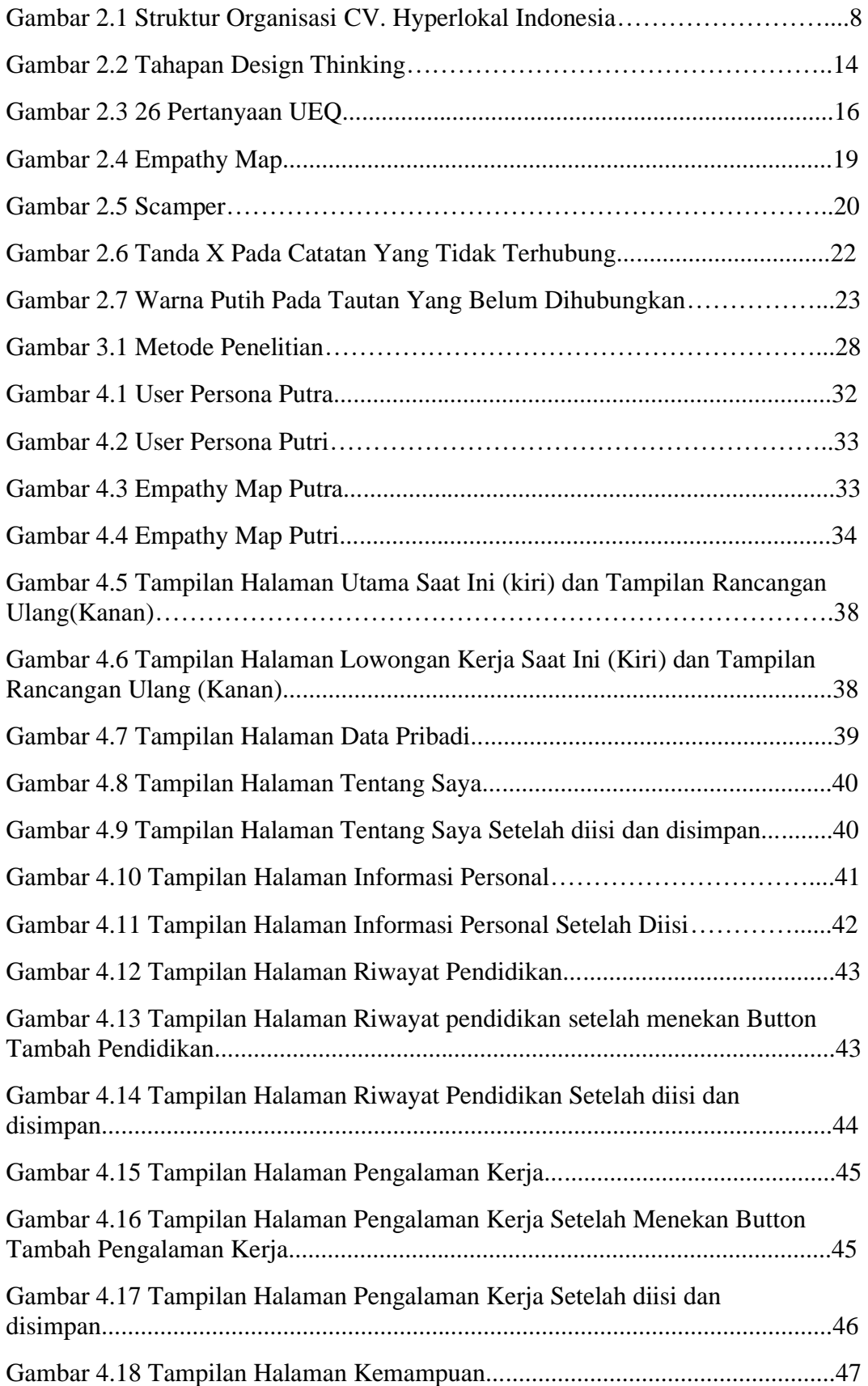

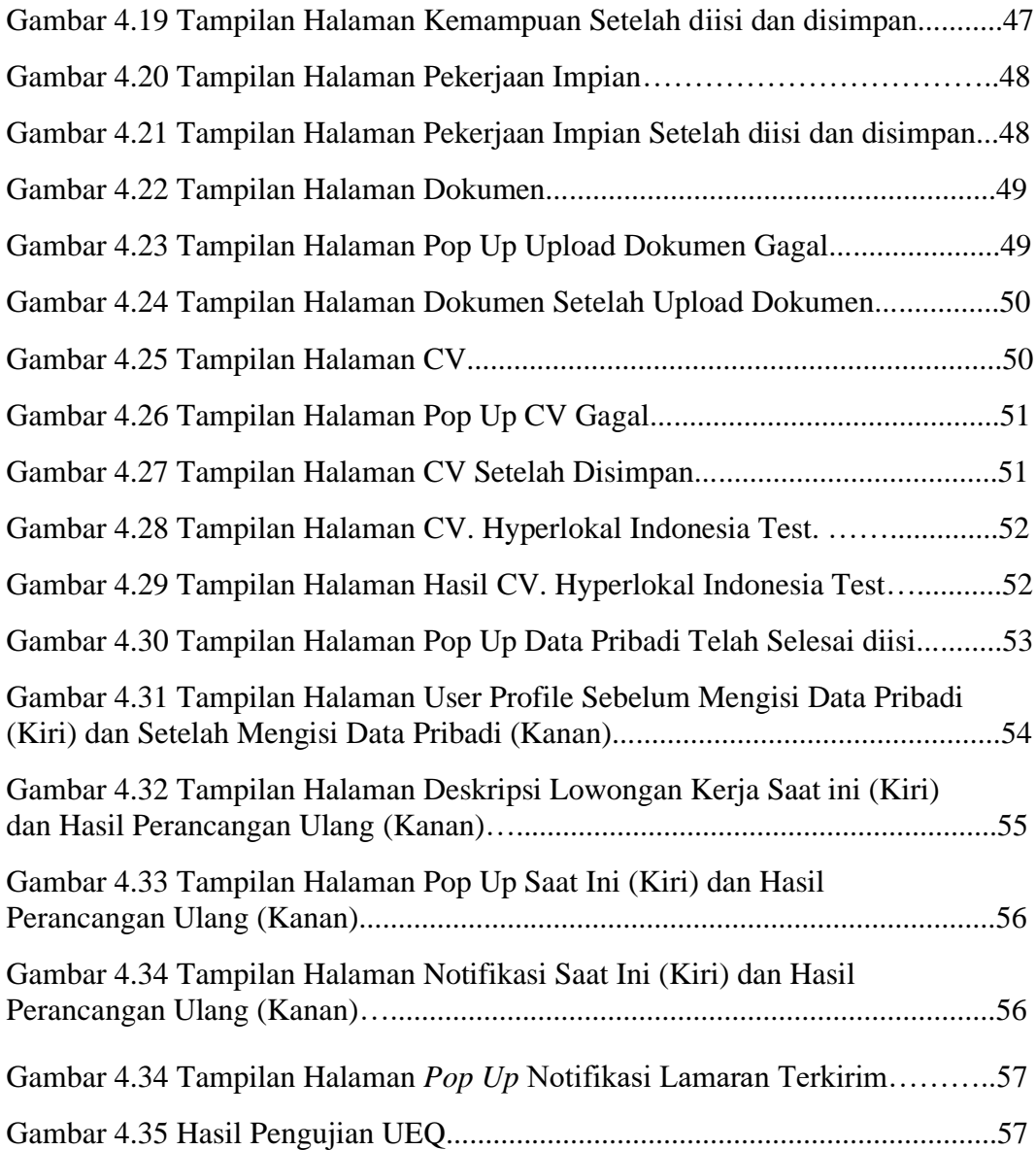

#### **DAFTAR TABEL**

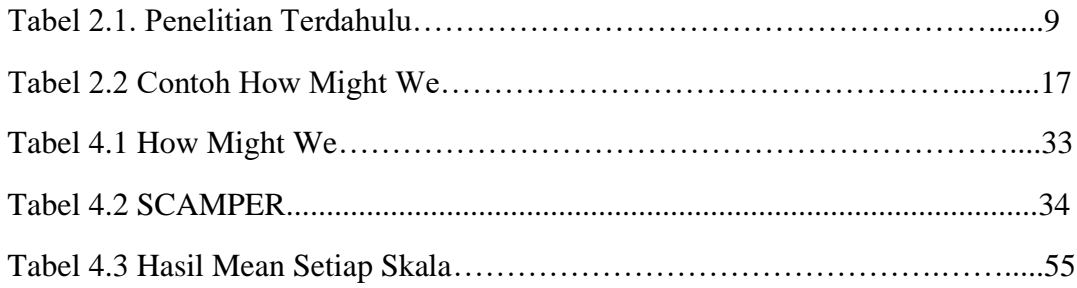

## **DAFTAR LAMPIRAN**

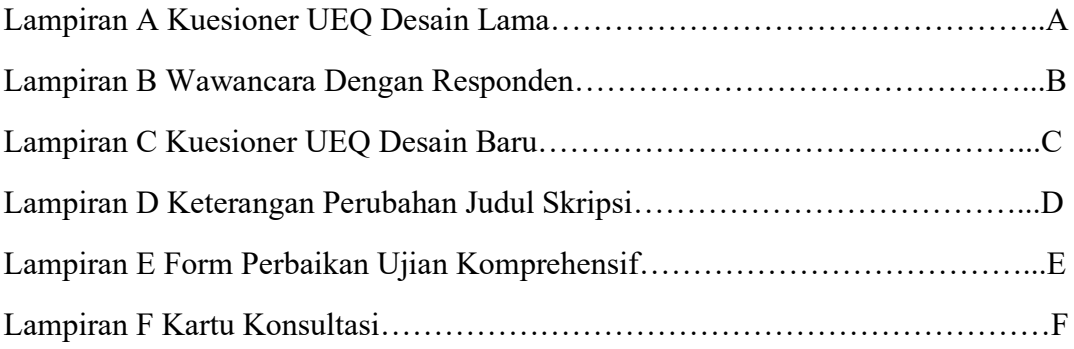

#### **BAB I**

#### **PENDAHULUAN**

#### **1.1 Latar Belakang**

Berdasarkan data yang didapat dari perusahaan CV. Hyperlokal Indonesia, jumlah pengguna yang mendaftar dan menyelesaikan pendaftaran menurun setiap bulannya. Hal ini diikuti oleh penurunan jumlah pengguna yang melamar pekerjaan. Oleh karena itu, dilakukan analisis tahap awal dengan menggunakan metode UEQ (*User Experience Questionnaire*) dan hasilnya pengalaman pengguna dinilai dibawah rata-rata sehingga perlu dilakukan perancangan ulang UI/UX. *UI* atau *User Interface* adalah ilmu tentang tata letak grafis suatu web atau aplikasi sedangkan *UX* atau *User Experience* merupakan seluruh aspek yang bekaitan dengan pengalaman seorang pengguna dalam menggunakan sebuah produk, seberapa mudah cara kerjanya untuk dipahami, bagaimana perasaan ketika menggunakan produk dan bagaimana pengguna mencapai tujuannya melalui produk. Maka dari itu sebuah *UI* harus bisa membuat tampilan bagus dan memberikan *UX* yang baik dan akan meningkatkan kesetiaan pengguna.

Terdapat berbagai macam metode yang dapat digunakan untuk merancang ulang *UI/UX*, seperti *Human Centered Design, Task Centered System Design, Design thinking,* dan lain lain*. Human Centered Design* (HCD) adalah sebuah pendekatan untuk pengembangan sistem yang memiliki tujuan untuk membuat sistem lebih interaktif dan bermanfaat (Firantoko et al., 2019). Lalu *Task-Centered System Design* merupakan metode desain *user interface* berdasarkan *task* spesifik yang akan dikerjakan user dengan menggunakan sistem yang ada (Rahman et al., 2016). Sedangkan *Design Thinking* adalah metode penelitian yang berfokus pada manusia untuk menyelesaikan masalah dan menghadirkan inovasi baru(E. C. Shirvanadi, n.d.).

*Design thinking* dinilai efektif dan dapat memberikan solusi yang tepat sesuai kebutuhan pengguna (Sukoco Ahmad, 2018). Hal serupa juga disebutkan oleh Amalia Suziantio yang mengatakan bahwa *design thinking* telah berhasil mendesain ulang *UI* sistem ERP yang selaras dengan kebutuhan pribadi setiap pengguna sehingga dapat membantu pekerjaanya dan divalidasi oleh personel klinis sebagai pengguna. Menurut Elda Chandra Shrivandi, metode *Design Thinking* juga dapat meningkatkan *UI/UX* pada website Amikom Center dapat dibuktikan dari hasil pengujian dengan desain yang baru, pengguna dapat memahami alur *website* dan dapat menjalankan tugasnya.

Oleh karena itu pada tugas akhir ini penulis bermaksud mengangkat sebuah judul penelitian yaitu **Penerapan Metode** *Design Thinking* **Pada Perancangan Ulang** *UI/UX Website* **Lowongan Kerja Cv. Hyperlokal Indonesia.**

#### **1.2 Rumusan Masalah**

Berdasarkan latar belakang masalah yang telah diuraikan sebelumnya, maka rumusan masalah dari penelitian ini adalah :

- 1. Bagaimana meningkatkan pengalaman pengguna (*User Experience*) terhadap website CV. Hyperlokal Indonesia menjadi lebih baik dengan menggunakan metode *design thinking ?*
- 2. Bagaimana membuat *user interface* yang baik menggunakan metode *design thinking* berdasarkan pengalaman pengguna (*user experience*)?

#### **1.3 Tujuan Penelitian**

Tujuan dari penelitian ini adalah

- 1. Membuat rancangan tampilan *User Interface* yang baru menggunakan metode *Design Thinking.*
- 2. Meningkatkan *User Experience* menjadi lebih baik dengan menggunakan metode *Design thinking.*

#### **1.4 Manfaat Penelitian**

Manfaat dari penelitian ini adalah :

- 1. Dapat memberikan saran kepada pihak CV. Hyperlokal Indonesia untuk mengetahui pengalaman pengguna dalam menggunakan website CV. Hyperlokal Indonesia.
- 2. Memberikan solusi kepada pihak CV. Hyperlokal Indonesia dengan membuat tampilan UI berdasarkan hasil analisis.
- 3. Bagi penulis, dapat memberikan pengetahuan lebih mengenai perancangan *prototype* menggunakan metode *design thinking.*

#### **1.5 Batasan Masalah**

Tampilan UI yang dibuat hanya dibuat dalam bentuk *prototype design* yang belum dibuat dalam bentuk program dan website yang dianalisis adalah website CV. Hyperlokal Indonesia untuk pelamar kerja saja.

#### **DAFTAR PUSTAKA**

- Aziza, R. F. A. (2020). Analisis Kebutuhan Pengguna Aplikasi Menggunakan User Persona Dan User Journey. *Information System Journal (INFOS)*, *3*(2), 6–10.
- Faizal, M., Abdillah, M. F., Sari I.M.S, D. A., Setiadi, W., Octavia, D., Suhendari, W., & Soewardikoen, D. W. (2018). Penggunaan Website Portal Berita Sebagai Media Informasi Untuk Mahasiswa. *Jurnal Bahasa Rupa*, *2*(1), 34– 42. https://doi.org/10.31598/bahasarupa.v2i1.217
- Ferreira, B., Silva, W., Oliveira, E., & Conte, T. (2015). Designing personas with empathy map. *Proceedings of the International Conference on Software Engineering and Knowledge Engineering, SEKE*, *2015*-*Janua*(May), 501– 505. https://doi.org/10.18293/SEKE2015-152
- Firantoko, Y., Tolle, H., & Az-zahra, H. M. (2019). Perancangan User Experience Dengan Menggunakan Metode Human Centered Design Untuk Aplikasi Info Calon Anggota Legislatif 2019. *Jurnal Pengembangan Teknologi Informasi Dan Ilmu Komputer*, *3*(3), 2798–2806. https://j-ptiik.ub.ac.id/index.php/jptiik/article/view/4795
- Hammadi, A., & Qureishi, F. K. (2013). Relationship between the Zeigarnik Effect and Consumer Attention in Advertisement. In *World Journal of Social Sciences* (Vol. 3, Issue 4).
- Hartadi, M. G. (2020). Penerapan Warna Dalam Desain User Interface (UI) Aplikasi Seluler Bukaloka. *Jurnal Dimensi DKV Seni Rupa Dan Desain 5(1):105*.
- Hartadi, M. G., Swandi, I. W., & Mudra, I. W. (2020). Warna Dan Prinsip Desain User Interface (Ui) Dalam Aplikasi Seluler "Bukaloka." *Jurnal Dimensi DKV Seni Rupa Dan Desain*, *5*(1), 105–119. https://doi.org/10.25105/jdd.v5i1.6865
- Hawa, S., & Yosef, Y. (2019). Aplikasi Metode Scamper Dalam Pengembangan Desain Pembelajaran Matematika Di Sekolah Dasar. *Jurnal Pendidikan Matematika*, *13*(2), 143–152. https://doi.org/10.22342/jpm.13.2.6749.143- 152
- Henim, S. R., & Sari, R. P. (2020). Evaluasi User Experience Sistem Informasi Akademik Mahasiswa pada Perguruan Tinggi Menggunakan User Experience Questionnaire. *Jurnal Komputer Terapan*, *6*(1), 69–78.
- Ilham, H., Wijayanto, B., Rahayu, S. P., Teknik, F., & Soedirman, U. J. (2021). *ANALYSIS AND DESIGN OF USER INTERFACE / USER EXPERIENCE WITH THE DESIGN THINKING METHOD IN THE ACADEMIC INFORMATION SYSTEM OF*. *2*(1), 17–26.
- Kurniawan, A., Rokhmawati, R. I., & Rachmadi, A. (2018). Evaluasi User Experience dengan Metode Heuristic Evaluation dan Persona (Studi pada : Situs Web Dalang Ki Purbo Asmoro). *Jurnal Pengembangan Teknologi Informasi Dan Ilmu Komputer*, *2*(8), 2918–2926. http://j-ptiik.ub.ac.id
- Muhyidin, M. A., Sulhan, M. A., & Sevtiana, A. (2020). Perancangan Ui/Ux Aplikasi My Cic Layanan Informasi Akademik Mahasiswa Menggunakan Aplikasi Figma. *Jurnal Digit*, *10*(2), 208. https://doi.org/10.51920/jd.v10i2.171
- Özyaprak, M. (2016). The effectiveness of SCAMPER technique on creative thinking skills. *Journal for the Education of Gifted Young Scientists*, *4*(1), 31– 40. https://doi.org/10.17478/JEGYS.2016116348
- Rahman, A., Junaedi, D., & Sumawi, D. D. J. (2016). *Perancangan User Interface Aplikasi Mobile Fokus Jabar Menggunakan Metode Task Centered System Design*. *3*(3), 5205–5212.
- Sari, Y., Arafah, M., & Novitasari. (2021). Evaluasi Usability Sistem Informasi Akademik Dosen Menggunakan User Experience Questionnaire dan Heuristic Walkthrough. *Jurnal RESTI (Rekayasa Sistem Dan Teknologi Informasi)*, *5*(2), 247–253. https://doi.org/10.29207/resti.v5i2.3022
- Shirvanadi, E. C. (n.d.). *Amikom Center Dengan Metode Design Thinking ( Studi Kasus : Amikom Center )*.
- Shirvanadi, E., & Idris, M. (2021). PERANCANGAN ULANG UI/UX WEBSITE E-LEARNING MENGGUNAKAN METODE DESIGN THINKING. *AUTOMATA*, *2*(2).
- Sukoco Ahmad, I. Z. (2018). PENGGUNAAN DESIGN THINKING PADA PERUSAHAAN KONSULTAN INDIE LABTEK BANDUNG. *AdBispreneur : Jurnal Pemikiran Dan Penelitian Administrasi Bisnis Dan Kewirausahaan*, *Vol 3*, *No 2 (2018): AdBispreneur : Jurnal Pemikiran dan Penelitian Administrasi Bisnis dan Kewirausa*, 123–129. http://jurnal.unpad.ac.id/adbispreneur/article/view/18469/9232
- Suzianti, A., & Arrafah, G. (2019a). User interface redesign of dental clinic ERP system using design thinking: A case study. *PervasiveHealth: Pervasive Computing Technologies for Healthcare*, 193–197. https://doi.org/10.1145/3364335.3364369
- Suzianti, A., & Arrafah, G. (2019b). User Interface Redesign of Dental Clinic ERP System using Design Thinking: A Case Study. *Proceedings of the 2019 5th International Conference on Industrial and Business Engineering*, 193–197.
- Ulita, N. (2019). Tinjauan warna pada visual branding. *Dimensi DKV*, *4*(1), 205– 223. https://bit.ly/2ReZenc